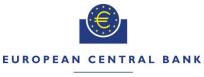

### EUROSYSTEM

| T2S CHANGE REQUEST FORM                                                                                                    |                                    |                                |                                                               |                           |  |  |
|----------------------------------------------------------------------------------------------------|------------------------------------|--------------------------------|---------------------------------------------------------------|---------------------------|--|--|
| General Information (Origin of Request)         □ User Requirements (URD) or GUI Business Functionality Document (BFD)         ☑ Other User Functional or Technical Documentation (SYS) |                                    |                                |                                                               |                           |  |  |
| Request raised by: Clearstr                                                                                                    | uest raised by: Clearstream Instit |                                | SD                                                            | Date raised: 13/02/2024   |  |  |
| <b>Request title:</b> Display name of secured groups in CRDM screens f access right management                                                                                          |                                    |                                | creens for                                                    | Request No.: T2S 0821 SYS |  |  |
| Request type: Common                                                                                                    | Classification: Scope Enhancement  |                                | ncement                                                       | Urgency: Normal           |  |  |
| 1. Legal/business importance parameter <sup>1</sup> : Medium                                                                                                    |                                    |                                | 2. Market implementation efforts parameter <sup>2</sup> : Low |                           |  |  |
| 3. Operational/Technical risk parameter <sup>3</sup> : Low                                                                                                    |                                    |                                | 4. Financial impact parameter <sup>4</sup> : Low              |                           |  |  |
| Requestor Category: CSD                                                                                                    |                                    | Status: Proposed for a release |                                                               |                           |  |  |

### Reason for change and expected benefits/business motivation:

T2S Change Request T2S-0796-SYS was raised to introduce name and description attributes to secured groups, to allow an unambiguous identification when creating or updating a secured group.

While this Change Request enhances the identification of secured groups during creation and maintenance of secured groups, it does not tackle yet the use of secured groups in the T2S screens to assign object privileges where secured groups are among the Secured Element Types to be assigned. Namely, if secured groups are displayed in the "object privileges" lists, they are still identified by their technical identification only:

| Access Rights Management  Grant/I | Revoke System Privileges 💙 Q Search | 🔪 🚝 🄪 🕂 New 🔪 🕼 Edit |                     |
|-----------------------------------|-------------------------------------|----------------------|---------------------|
| Privilege Category:               | Security Data Queries               | Privilege Name:      | SEQ_CloseLinksQuery |
| Deny Option:                      | No                                  | 4-Eyes Option:       | No                  |
| Administration Option:            | Yes                                 |                      |                     |
| Object Privileges                 |                                     |                      |                     |
| Secured Element Type:             | Choose                              | ~                    |                     |
| Deny Option:                      |                                     | 4-Eyes Option:       |                     |
| Administration Option:            |                                     |                      |                     |
|                                   |                                     |                      | × + Add and Submit  |
| Secured Element Ty≡               | Object/Group                        | ⊒ Deny Option        |                     |
| Party                             | TRGTXE2SXXX - ECBFDEFFXXX           | No                   | No                  |
|                                   |                                     |                      |                     |

|                         | Object Privileges                                                                                                    |
|-------------------------|----------------------------------------------------------------------------------------------------|
| Secured Element<br>Type | Shows the element type of the object privilege.                                                                                                    |
| Object/Group            | Shows the technical identification of the secured group or the object identification, i.e. parent BIC and BIC, security account number, cash account number, ISIN. |

<sup>&</sup>lt;sup>1</sup> Legal/business importance parameter was set to "MEDIUM" as the change improves the usability of the system.

<sup>&</sup>lt;sup>2</sup> Market implementation effort parameter was set to "LOW" as the change is optional.

<sup>&</sup>lt;sup>3</sup> Operational/technical risk parameter was set to "LOW" as the change is optional.

<sup>&</sup>lt;sup>4</sup> Low < 100kEUR < Low-Medium < 200 kEUR < Medium < 400kEUR < High < 700kEUR < Very high

This shall be adjusted:

• In all screens where secured groups are displayed in "object privileges" lists, the name of the secured group shall be shown in addition to the technical identifier.

This will allow an unambiguous identification of the secured groups, streamline their handling, and reduce operational risk.

# Description of requested change:

In all screens where secured groups are displayed in "object privileges" lists, the name of the secured group shall be shown in addition to the technical identifier.

| Object Privileges       |                                                                                                    |  |
|-------------------------|----------------------------------------------------------------------------------------------------|--|
| Secured Element<br>Type | Shows the element type of the object privilege.                                                                                                    |  |
| Object/Group            | Shows the technical identification <i>and the name</i> of the secured group or the object identification, i.e. parent BIC and BIC, security account number, cash account number, ISIN |  |

The following screens are affected:

- Grant/Revoke Cross-System Entity Object Privilege Details Screen: When secured groups are listed in the "object privileges" list, their "object group" attribute shall show the name of the secured group in addition to the technical identification of the secured group.
- Grant/Revoke Cross-System Entity Object Privilege New/Edit Screen: When secured groups are listed in the "object privileges" list, their "object group" attribute shall show the name in addition to the technical identification of the secured group.
  - When secured groups are added/removed, it is still needed to enter the technical identification of the secured groups to identify it. However, once a secured group is added to the list in this way, its name is displayed in addition.
- Grant/Revoke Object Privilege Details Screen: When secured groups are listed, their "object group" attribute shall show the name of the secured group in addition to the technical identification of the secured group.
- Grant/Revoke Object Privilege New/Edit Screen: When secured groups are listed in the "object privileges" list, their "object group" attribute shall show the name in addition to the technical identification of the secured group.
  - When secured groups are added/removed, it is still needed to enter the technical identification of the secured groups to identify it. However, once a secured group is added to the list in this way, its name is displayed in addition.
- User Access Rights List Screen: When secured groups are listed in the "object privileges" list, their "object group" attribute shall show the name in addition to the technical identification of the secured group. This applies to object privileges listed under "User 'System User' - Role System Privileges" and under "User 'System User' - Role System Privileges".

## Submitted annexes / related documents:

### Outcome/Decisions:

\*CRG on 3 April 2024: the CRG agreed to launch the preliminary assessment of CR-821.

\*CRG on 5 June 2024: the CRG agreed to recommend CR-0821 for authorisation by the T2S Steering Level.

\*CSG on 12 June 2024: the CSG agreed to authorise CR-0821.

\*AMI-SeCo on 20 June 2024: the AMI-SeCo agreed with the CRG recommendation of CR-0821 for T2S Steering Level Authorisation.

\*NECSG on 12 June 2024: the NECSG agreed to authorise CR-0821.

\*MIB on 19 June 2024: the MIB agreed to authorise CR-0821.

\*PMG on 8 July 2024: the PMG agreed to launch the detailed assessment of CR-0821 with a view of scoping in R2025.JUN.

Documentation to be updated:

### Preliminary assessment:

- Financial Impact: Low
- Impacted modules: CRDM
- Impact on other Eurosystem Services or Projects: No impact on T2, TIPS or ECMS
- **Risk analysis:** No risks have been identified during PA
- Findings:

Amendment of CRDM GUI specifications in order to add the description for secured groups in the following screens:

- Grant/Revoke Cross-System Entity Object Privilege Details Screen: "Object Privileges" list Column "Object/Group" – (Technical ID – Description)
- Grant/Revoke Cross-System Entity Object Privilege New/Edit Screen: "Object Privileges" list Column "Object/Group" – (Technical ID – Description)
- Grant/Revoke Object Privilege Details Screen: "Object Privileges" list Column "Object/Group" (Technical ID Description)
- Grant/Revoke Object Privilege New/Edit Screen: "Object Privileges list Column "Object/Group" (Technical ID Description)
- User Access Rights List Screen: "System Privileges Object Privileges" List Column "Object/Group" (Technical ID – Description)
- Open issues/ questions to be clarified by the originator: None

### Detailed assessment: